## **SAP® Business ByDesign™ Roadmap for 2016 - 17**

Internal

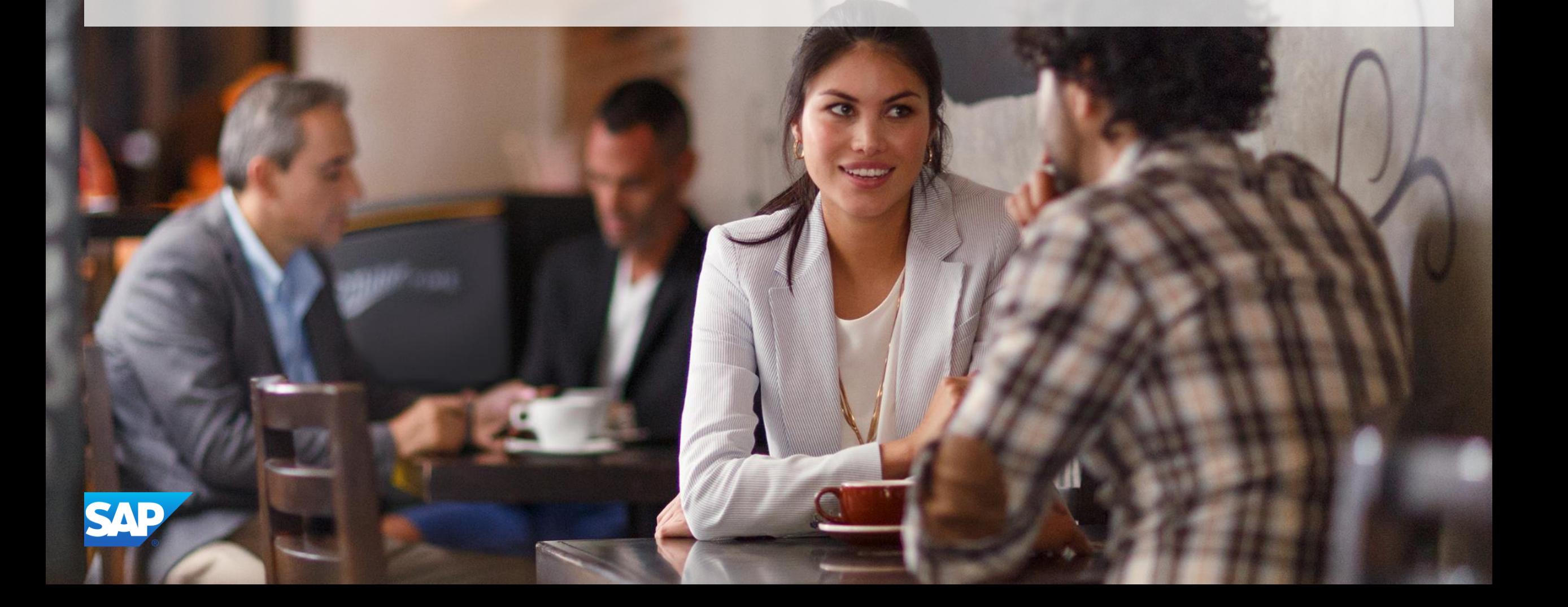

#### **Disclaimer**

**The information in this presentation is confidential and proprietary to SAP and may not be disclosed without the permission of SAP. This presentation is not subject to your license agreement or any other service or subscription agreement with SAP. SAP has no obligation to pursue any course of business outlined in this document or any related presentation, or to develop or release any functionality mentioned therein. This document, or any related presentation and SAP's strategy and possible future developments, products and/or platforms directions and functionality are all subject to change and may be changed by SAP at any time for any reason without notice. The information on this document is not a commitment, promise or legal obligation to deliver any material, code or functionality. This document is provided without a warranty of any kind, either express or implied, including but not limited to, the implied warranties of merchantability, fitness for a particular purpose, or non-infringement. This document is for informational purposes and may not be incorporated into a contract. SAP assumes no responsibility for errors or omissions in this document, and shall have no liability for damages of any kind including without limitation direct, special, indirect, or consequential damages that may result from the use of this document. This limitation shall not apply in cases of intent or gross negligence.**

**All forward-looking statements are subject to various risks and uncertainties that could cause actual results to differ materially from expectations. Readers are cautioned not to place undue reliance on these forward-looking statements, which speak only as of their dates, and they should not be relied upon in making purchasing decisions.**

### **Philosophy behind the Roadmap: 2016 - 17**

**Guiding Principles:**

- **Enhancements to support customers' evolving business needs**
- **Partners enablement to close the functional gaps**
- **Enhancing capabilities to support the core processes in the industries of:**
	- **Service Providers**
	- **Public Sector**
	- **Subsidiaries of Large enterprises**
	- **Lean Discrete Manufacturing**
	- **Wholesale & Distribution**
- **Enable Partners to develop Localization for new countries**
- **Continue to deliver on the country Road Map**
- **Improvements in technology topics like Performance, Cloud Application Studio and the UI infrastructure**
- **European data protection & privacy act support**
- **Improvements in the Cloud Operations infrastructure & processes**

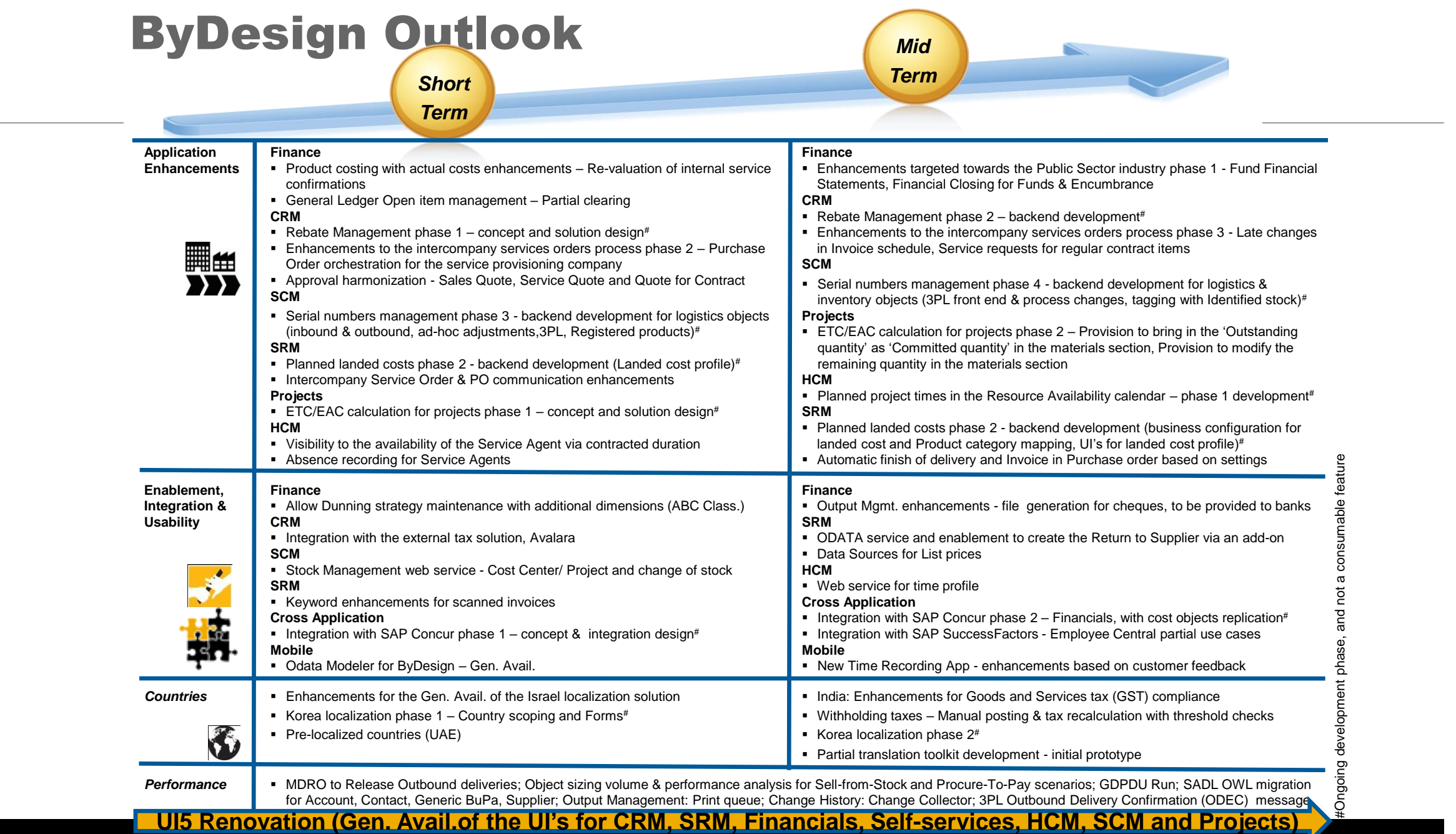

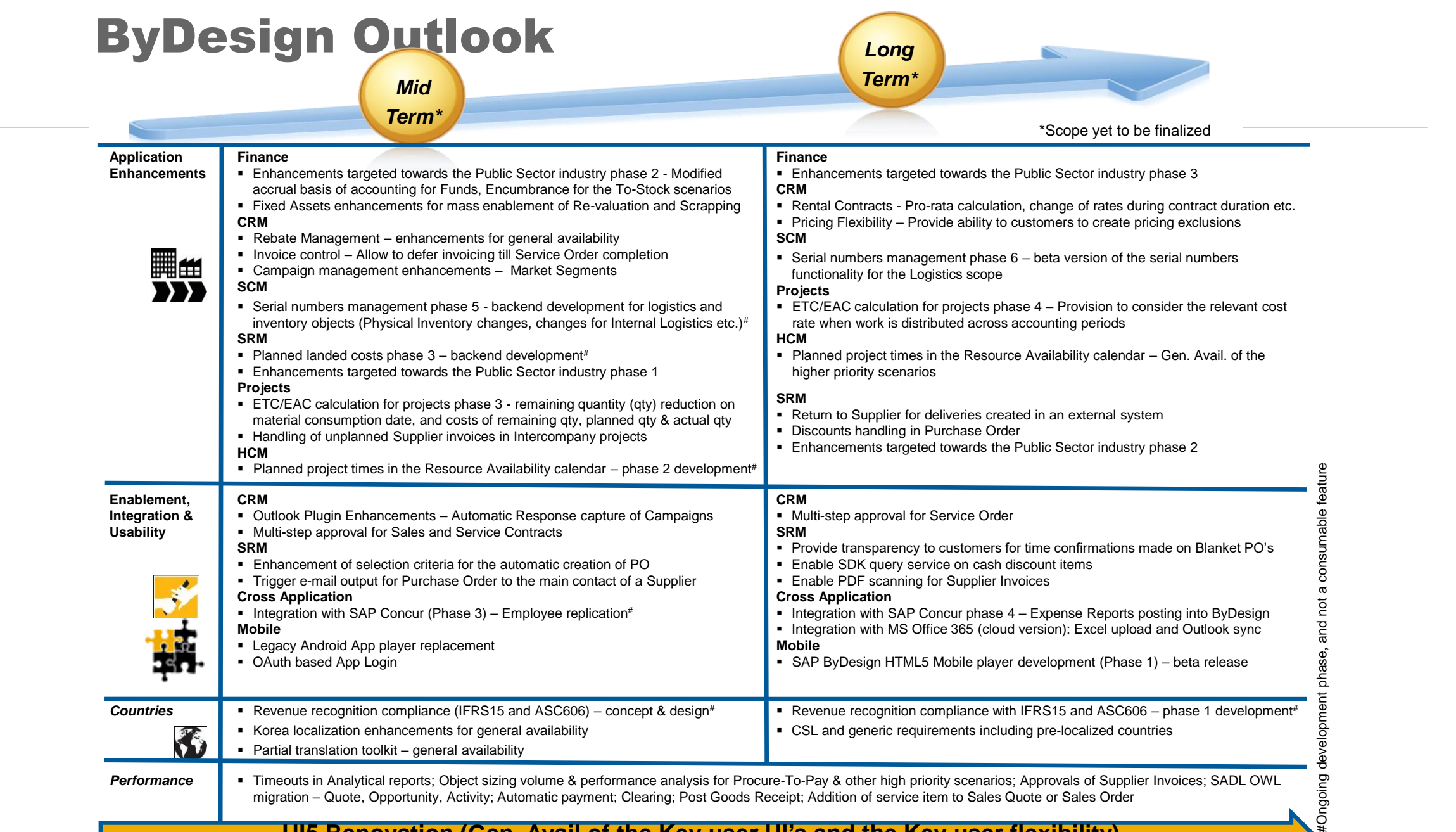

#### **UI5 Renovation (Gen. Avail.of the Key user UI's and the Key user flexibility)**

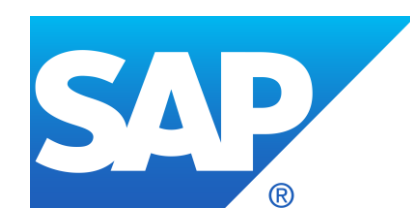

# **Thank you**